# **CYCLONE: Automated Design and Layout of RF LC-Oscillators**

C. De Ranter, B. De Muer, G. Van der Plas, P. Vancorenland, M. Steyaert, G. Gielen<sup>∗</sup> , W. Sansen Katholieke Universiteit Leuven, Department of Electrical Engineering, ESAT-MICAS Kardinaal Mercierlaan 94, B-3001 Leuven, Belgium

carl.deranter@esat.kuleuven.ac.be

## **Abstract**

**This paper presents an automated, layout-aware RF LCoscillator design tool, called CYCLONE that delivers an accurate and optimal LC-oscillator design, from specification to layout. The tool combines the accuracy of device-level simulation and finite element analysis with the optimisation power of simulated annealing algorithms and is verified with experimental results.** 

### **1. Introduction**

A major challenge in the design of future single-chip RF transceivers is the integration of the Voltage Controlled Oscillator (VCO) that generates the Local Oscillator (LO) carrier signal. The most important specifications of a VCO are low phase noise, low power and high frequency operation. Passive LC-oscillators tend to be the best choice for integration of high-performance VCOs on silicon substrates. The schematics of the most common RF LC-VCOs, the single differential topology (a) and the double differential topology (b), are given in Figure 1.

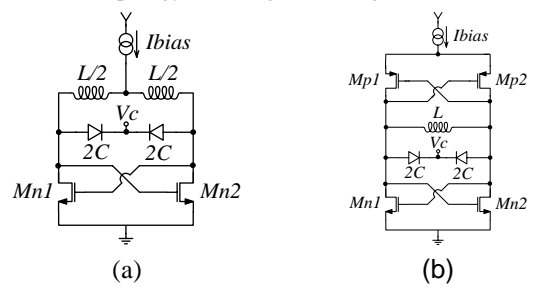

**Figure 1: Common RF LC-VCO topologies** 

In the past years much knowledge has been gathered on RF oscillators [1,2,3]. However, no methodology exists that reuses the empirical IP built up by RF design engineers, to come to an automated design flow. Because the integrated inductor is the most critical part of a LC-oscillator, it is crucial to determine the

Permission to make digital/hardcopy of all or part of this work for personal or classroom use is granted without fee provided that copies are not made or distributed for profit or commercial advantage, the copyright notice, the title of the publication and its date appear, and notice is given that copying is by permission of ACM, Inc. To copy otherwise, to republish, to post on servers or to redistribute to lists, requires prior specific permission and/or a fee.

DAC 2000, Los Angeles, California

 $\overline{a}$ 

(c) 2000 ACM 1 -58113-188-7/00/0006..\$5.00

inductor parasitic losses accurately. Since the best VCO performance is obtained using balanced octagonal coils [2], formula-based approaches [4,5] cannot be used to calculate an accurate parameter set for the used inductor. In particular, the inductor's series resistance cannot be predicted accurately enough by an analytical formula.

In this paper a specification driven layout-aware RF LC-oscillator design tool, called CYCLONE, is presented. It automatically performs finite element simulations and optimisation of RF coils, combined with VCO circuit sizing to yield an optimal and accurate RF LC-oscillator design. Finally, the layout is generated based on the circuit sizes taking into account all layout parasitics. Experimental results are given at the end of the paper.

## **2. Electro-magnetical (EM) tools**

Both the phase noise performance and the power consumption of RF LC-VCOs are mainly determined by the quality of the integrated inductor. For full integration, planar spiral inductors are the best solution. The quality factor of this type of inductors is limited by several parasitic effects, of which the metal resistance and substrate losses are the most important. While the DC series resistance of the metal can be calculated in a straightforward manner, this is not the case for the extra resistances due to substrate spread resistance and eddy currents.

The major drawback of analytical approaches, as [5,6], is that the expression for the inductor's series resistance is only a first order approximation. The influence of eddy currents in the metal lines and in the substrate [2] are not taken into account. These effects become very important at frequencies higher than 1 GHz, especially on conductive CMOS substrates [7]. Therefore, good phase noise predictions are hard to make based on this analytical model and a full electromagnetic simulation is needed to accurately predict all parasitic effects.

In CYCLONE, two electromagnetic (EM) simulator tools are used. For technologies with low substrate resistance ( $\lt$  5  $\Omega$ cm), the finite-element simulator Magnet $\mathcal{O}[8]$  is used. To speed up the simulation, the axi-symmetric properties of circular coils are exploited. Only a two-dimensional simulation of a cross-section has to be made to obtain full three-dimensional information [2]. For high resistive substrates ( $\geq$  5  $\Omega$ cm), the simulator FastHenry [9] is implemented. FastHenry is a three-dimensional inductance extraction program that computes the frequency-dependent self and mutual inductance and resistance between conductors. FastHenry is optimised for the simulation of planar conductors on planar ground planes, taking into account the effective inductor geometry, including the connecting leads.

<sup>∗</sup> Research associate of the Flemish Fund for Scientific Research (FWO)

# **3. Systematic Design Methodology**

The performance driven top-down design methodology has been accepted as the de facto standard for systematically designing analogue building blocks in academia [10]. This methodology defines two phases in the design. During the top-down phase the blocks are sized. After the completion of this sizing task, the layouts of all basic blocks are generated and assembled bottomup. Intermediate verification steps guarantee a successful design process.

In the area of RF design, only parts of synthesis systems have been reported up till now. In [11] RF front-ends have been analysed and optimally designed at the system level. In [12], the sizing of LC oscillators has been implemented using Geometric Programming (GP), but the method uses simple analytical formulas and no link is provided with layout. In this paper, the link to layout is fully implemented and accurate EM simulations are used.

The automated design flow implemented in the CYCLONE tool is shown in figure 2. The flow is user-interactive and consists of:

- 1. Technology Selection: a *Custom Technology File* is loaded. Physical and electrical properties of the used technology, e.g. metal, substrate and oxide thickness, polysilicon sheet resistance, etc. are defined in this file.
- 2. Topology selection. Figure 1 (a) or (b) can be selected. Other topologies can be implemented quite easily in the open framework when required by designers.
- 3. Specification input. Typical values are given in table 1.

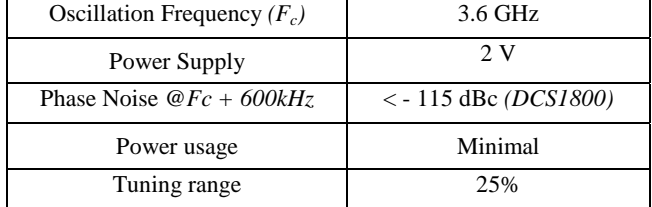

### **Table 1 Typical specifications for a VCO for RF-applications**

- 4. Optimisation start-up. The EM-simulator is selected automatically by the tool, depending on the substrate resistance. A first-order model for current, *GM* and capacitances of the gain cell, is derived from a single simulation per transistor type in the gain cell. The output buffer of the VCO is sized, so its exact parasitic capacitance can be added to the LC-tank. The Layout Tool generates the leaf cells for the gain and diode cells using the minimum distances from the *Technology Layout File* and user-defined settings in the *Design Configuration File*. The sizes of the leaf cells are passed to the Optimisation Startup.
- 5. The Optimisation Loop is then executed and returns a sized VCO-circuit, a sub-circuit of the segmented coil and a substrate sub-circuit.
- 6. In the last phase, the layout generator composes the different devices, starting from the previously generated leaf cells and the size information from the optimisation. It returns the skill-code or GDSII-files of the VCO core cells.

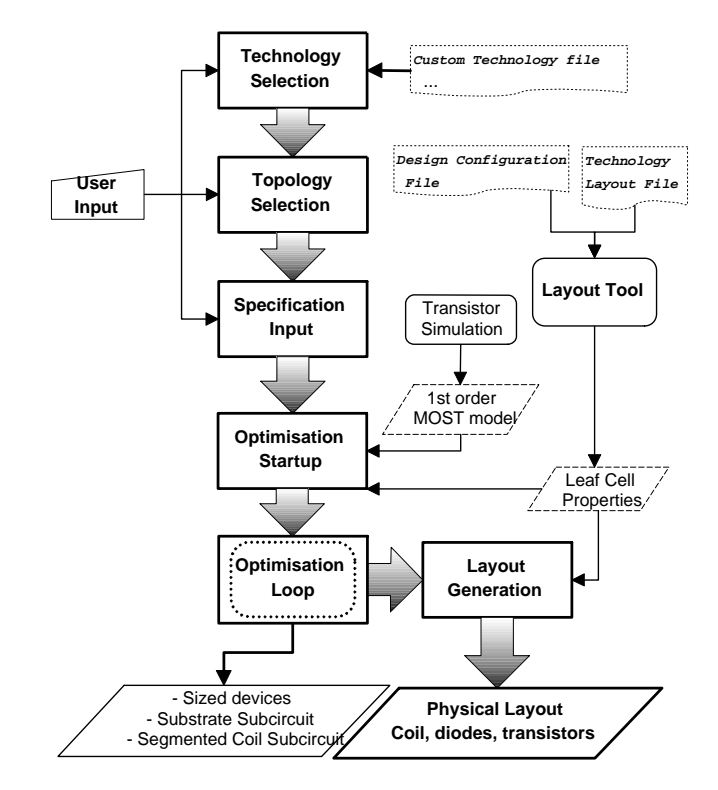

**Figure 2 Flowchart of the CYCLONE tool** 

**4. Optimal sizing of the complete VCO circuit** 

In figure 3 the interaction between the different calculation steps in the optimisation loop is schematically presented. A double arrow is used to represent an interface with an external program.

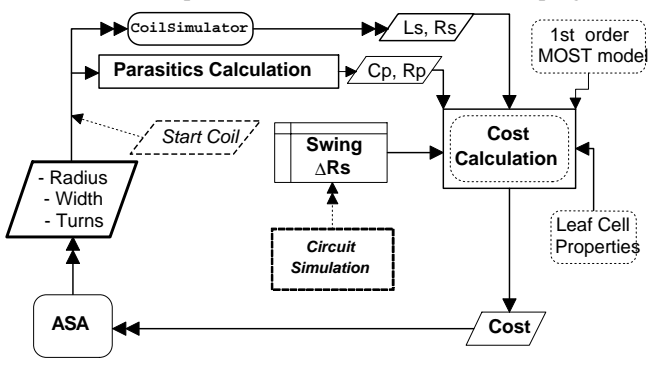

**Figure 3 Interaction in the optimisation loop** 

The optimisation loop is initialised using a random or userdefined *Start Coil*, characterised by its independent topological parameters *Radius*, *(number of) Turns* and *(metal) Width*. These parameters are converted into the electrical parameters *Ls, Rs, Cp*  and *Rp* using two parallel processes. *Ls* and *Rs* are the coil inductance and its total series resistance; *Cp* is the combined capacitance of the coil and substrate and *Rp* the parallel resistance to ground. The two parallel processes consist of a *Coilsimulator* that calculates *Ls* and *Rs* and a *Parasitics Calculation* that calculates *Cp* and *Rp* analytically from the three-element coil model of figure 4. Herein, *Cox* is the physical coil-to-substrate capacitance, *Rsub* and *Csub* are the substrate resistance and the substrate parallel capacitance.

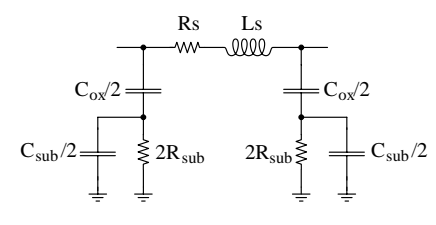

**Figure 4 Lumped coil model** 

From the four electrical parameters, one *Cost* is calculated that serves as input of the optimiser (ASA [13]). The output of the optimiser is then a new set of independent topological parameters. The *Cost Calculation* takes three elements into account in a weighted fashion: phase noise, power and tuning range. For all gain cell-related calculations, the first-order model is used.

• Phase noise and power depend directly on the value of *Reff.*  This effective tank resistance consists of two terms:

$$
Reff = Rs + \Delta Rs \tag{1}
$$

where

$$
\Delta Rs = R diodes + R gate \tag{2}
$$

is the additional resistance in the LC-tank caused by the implemented diodes and the transistor gates of the gain cell. Since this resistance depends on the needed number of diode leaf cells and gain leaf cells, a 2-step iteration is used to get estimation on the value for ∆*Rs*. The *Leaf Cell Properties* are needed in this iteration to calculate the diode and gate resistance.

The power is given by:

$$
P = V_{dd} \cdot I_{bias} \propto G_M \cdot V_{dd} \tag{3}
$$

where *G<sub>M</sub>* of the gain stage has to fulfil the Barkhausen oscillation criterion which, including a start-up *Safety*-margin, is given by :

$$
G_M = Safety. \frac{R_{\text{eff}}}{(\omega_{\text{s}} L s)^2}
$$
 (4)

The phase noise is then given by:

$$
dV_{out}^{2}\{\Delta\omega\} = kT \cdot R_{\text{eff}} \cdot [1 + F] \cdot \left(\frac{\omega_{0}}{\Delta\omega}\right)^{2} \cdot \left(\frac{1}{\text{swing}^{2}/2}\right) (5)
$$

where  $dV^2_{out}(\Delta \omega)$  is the single-sideband spectral noise density at an offset  $\Delta\omega$  from the oscillation frequency  $\omega_0$ , *F* is the excess noise of the oscillator's amplifier, *swing* is the differential oscillation amplitude and *Reff* is given by (1). The s*wing* can be an estimated value provided by the user, or resulting from a transient simulation of the circuit. Likewise, the value of ∆*Rs* can be extracted from ac circuit simulation instead of analytically calculated. If required by the user, these simulations are done before each cost calculation.

The last element of the cost function, the tuning range, is given by  $(6)$ , where  $C_{diode}$  is the diode (varactor) capacitance:

$$
Tuning \propto \sqrt{C_{diode} \cdot (\omega^2 . Ls / 2)}
$$
 (6)

# **5. Layout Generation of the complete VCO**

In analogue layout systems the following procedure has been adopted: module generation, module placement and routing. Procedural module generators are widely accepted in industrial environments. These module generators are implemented in a technology independent way. Academic analogue place and route tools [14] have also been proposed.

From the schematics (shown in figure 1) it could be assumed that a VCO circuit contains standard CMOS devices, except for the integrated inductors. In reality, only the current source is implemented as a standard device. The other devices are grouped in RF-optimised layout structures (balanced diode pair, balanced MOST pair,…). For the designed VCOs this results in 4 out of 5 layout structures being optimised for RF.

## **5.1 Module generator technology**

The three module generators required for the layout automation have been implemented in our in-house layout framework [14]. The coil device generator accepts as input the following parameters: the coil radius, the wire width and the number of turns. It supports an unlimited number of metal layers, and reads the *Technology Layout File*, thus ensuring technology independence.

Whereas the coil is a concentric device, the varactor and MOS cross-coupled pair are block repetitive. Therefore, a new type of device generator has been implemented: a template-based procedural generator based on block stretching. Three components have been joined to create this new type of device generator:

1. The stretch box and stretch command. As shown in figure 5, the stretch box *selects* the polygons (and stretch boxes) to be modified in the layout whereas the stretch command *moves*, *cuts* or *copies* the set selected by the stretch box. If the stretch box has a height equal to the manufacturing grid of the technology, this combined operation is equivalent to stretching of the geometry.

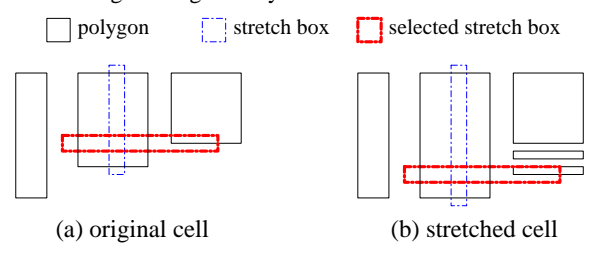

**Figure 5 Example of a stretch operation on a cell.** 

- 2. Symbolic layers. These are needed to ensure technology independence. A symbolic layer is for instance a contact area between polysilicon and metal1. A box drawn on the symbolic layer is replaced by a structure containing polysilicon, metal1 and the maximal allowed number of contacts, as derived from the *Technology Layout File*.
- 3. Device Templates. Based on a template and arithmetic expressions, the stretch commands are executed by the layout generation program, resulting in a completed layout of the device.

## **5.2 Module Placement & Routing**

Based on a floorplan the placement and routing of the VCO circuit can be done with the LAYLA tool [14]. The relative placement of the floorplan is enforced during placement by extra constraints. An example of a layout that has been generated is given in figure 6, clearly showing the different devices generated by the tool. It takes only 5 minutes of CPU time to generate this layout on a HP9000/785 workstation.

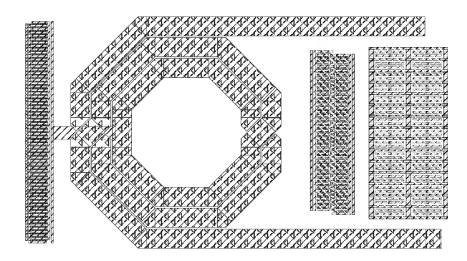

**Figure 6 Automatically generated layout of the VCO core** 

## **6. Design Example – Experimental results**

As an example, a comparison is made between two different technologies. In the top of table 2 the main technology features are compared. In both technologies, a VCO with the design specifications of table 1 was generated using CYCLONE. The leads were assumed to be 20 µm, and the used topology was the one given in figure 1(a), using an nMOST-only gain cell.

|                                | <b>Technology</b>                      |                                     |  |  |
|--------------------------------|----------------------------------------|-------------------------------------|--|--|
| <b>Parameter</b>               | Low resistive sub<br>$CMOS 0.35 \mu m$ | High resistive sub<br>BiCMOS 0.65um |  |  |
| Substrate resist.              | $0.015 \Omega$ .cm                     | $7.98 \Omega$ .cm                   |  |  |
| Available/used<br>metal layers | $5/3$ top layers                       | 3/3                                 |  |  |
| Ls                             | $1.26$ nH                              | $2.3 \text{ nH}$                    |  |  |
| R <sub>S</sub>                 | 6.5 $\Omega$                           | 5.2 $\Omega$                        |  |  |
| Rad, W. Turns                  | $109 \mu m$ , $40 \mu m$ , $2 \mu m$   | 141 $\mu$ m, 5 $\mu$ m, 2           |  |  |
| Power                          | $8.2 \text{ mW}$<br>$32 \text{ mW}$    |                                     |  |  |

**Table 2 Comparison of high vs. low resistive substrate** 

| <b>Technology</b> |                              |              | CMOS 0.35µm, low resistive substrate |                             |  |
|-------------------|------------------------------|--------------|--------------------------------------|-----------------------------|--|
| Vdd               | 1.8 V                        | Ibias (core) |                                      | 11 mA                       |  |
| Vdiode            | <b>Oscillation Frequency</b> |              | Error                                |                             |  |
| [V]               | Simulation (Hspice)          |              | <b>Measurements</b>                  | $\lceil \frac{9}{6} \rceil$ |  |
| 1.8               | 3.192 GHz                    |              | 3.330 GHz                            | 4.1                         |  |
| 1.6               | 3.143 GHz                    |              | 3.276 GHz                            | 4.1                         |  |
| 1.2.              | 2.990 GHz                    |              | 3.127 GHz                            | 4.4                         |  |
| 0.8               | 2.841 GHz                    |              | 2.905 GHz                            | 2.2.                        |  |

**Table 3 Comparison between measurements and simulation** 

After 700 iterations, the results shown in table 2 were obtained. As could be expected, the VCO in the technology with a high resistive substrate consumes less power than the VCO with identical specifications in the low resistive substrate technology. From this, one can conclude that a high resistive substrate is certainly favourable for analogue RF design.

To show the reliability of the used models in the tool, a comparison between measurements and circuit simulation is shown in table 3. The error between simulation and measurement is smaller than 5%, making the tool very useable for first-time right optimal design of RF VCOs.

## **7. Conclusions**

In this paper a specification driven, layout-aware design tool for RF LC-oscillators, called CYCLONE, was presented. Two commonly used VCO topologies were implemented. The layout generating capabilities of the tool were demonstrated in an example. Finally, the design experiments show the usability of the tool for a wide range of technologies and the reliability of the implemented models and subcircuits.

### **8. References**

- [1] B. Razavi,"A 1.8GHz CMOS Voltage Controlled Oscillator", *ISSCC Digest of Technical Papers*, Feb. 1997, pp.388-389.
- [2] J. Craninckx and M. Steyaert, "A fully integrated spiral-LC CMOS VCO set with prescaler for GSM and DCS-1800 systems", *Proc. CICC*, pp.403-406 , May 1997.
- [3] A. Rofourgan, J. Rael, M. Rofourgan and A. Abidi, "A 900- MHz CMOS LC-oscillator with quadrature outputs", *ISSCC Digest of Technical Papers*, pp. 392-393, February 1996
- [4] J. Lee, A. Kral, A. Abidi *et al.*, "Design of Spiral Inductors on Silicon Substrates with a Fast Simulator", *Proc. ESSCIRC*, pp.328-331, September 1998.
- [5] M. Del Mar Hershenson, S. Mohan, S. Boyd, T. Lee, "Optimisation of Inductor Circuits via Geometric Programming", *Proc. DAC*, pp.994-998, June 1999.
- [6] S. Mohan, M. Del Mar Hershenson, S. Boyd, T. Lee, "Simple accurate expressions for planar spiral inductances", *IEEE JSSC,* vol. 34, no. 10, pp. 1419-1424, Oct. 1999.
- [7] V. Kol'dyaev, S. Decoutere, R. Kuhn and L. Deferm, "A comprehensive model of a VLSI spiral inductor derived from the first principle", *Proc. SISPAD*, pp.34, 1998
- [8] E. Freeman, "MagNet 5 user guide-Using the MagNet version 5 package from Infolytica", *Infolytica*, 1993.
- [9] M. Kamon, L. Silveira *et al.*, "FastHenry USER'S GUIDE: version 3.0", Massachusetts Institute of Technology, November,1996, "ftp://rle-vlsi.mit.edu/pub/fasthenry"
- [10] R. Carley, G. Gielen, C. Rutenbar, W. Sansen, "Synthesis tools for mixed-signal ICs: progress on front-end and backend strategies", *Proc. DAC*, pp.298-303, 1996.
- [11] J. Crols, S. Donnay *et. al.*, "A high-level design and optimisation tool for analog RF receiver front-ends", *proc. ICCAD*, pp. 550-553, 1995.
- [12] M. del Mar Hershenson, *et. al.*, "Design and optimisation of LC Oscillators", *proc. ICCAD*, 1999.
- [13] L. Ingber, "Adaptive Simulated Annealing (ASA)", *www.ingber.com*
- [14] K. Lampaert,G. Gielen, W. Sansen, "Analog Layout Generation for Performance and Manufacturability", *Kluwer Academic Publishers*,Dordrecht, The Netherlands, 1998.